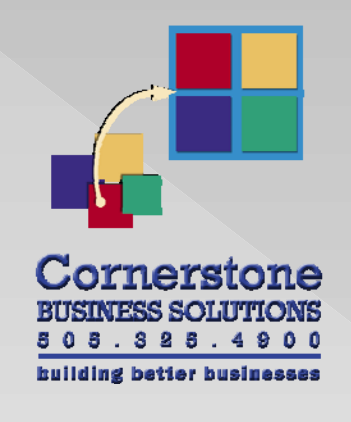

## **Cash Flow Model Process Map**

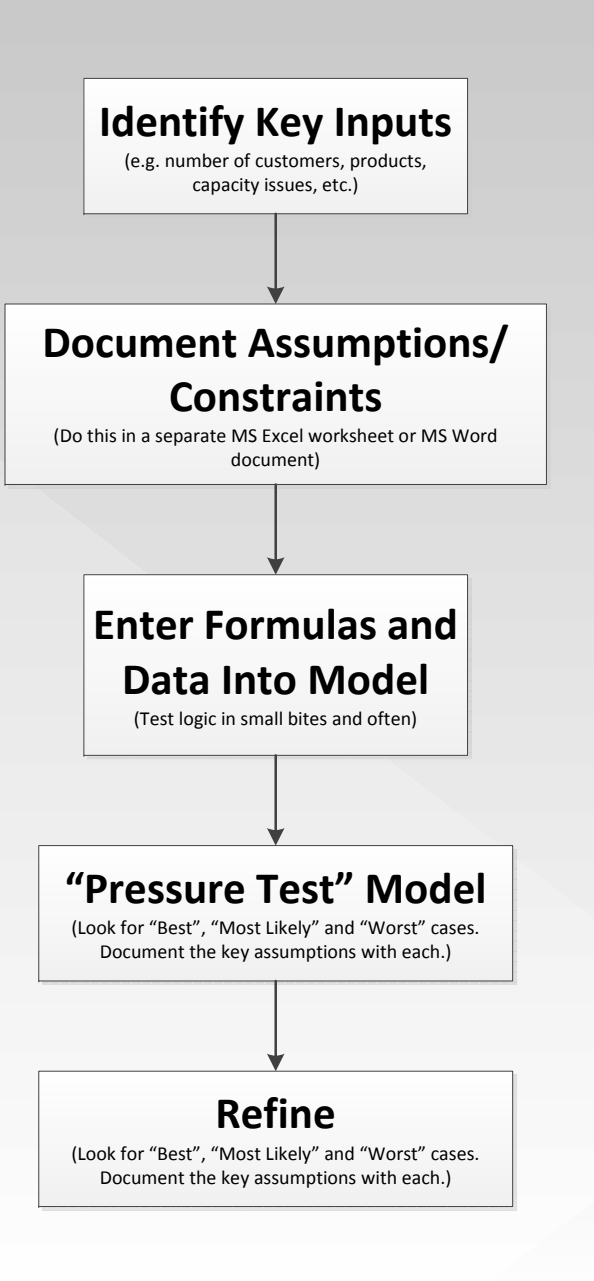

2015-04-06